**Anhang I**

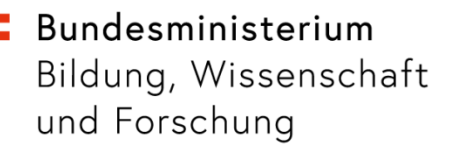

# Verpflichtende Eintragungen in Untis für das SJ 2022/23

Vorab ist die Wichtigkeit der Datenpflege (Anzahl der Klassen, Anzahl der Schüler/innen, Kennzeichnung der Abschlussklassen, korrekte Kennzeichnungen, Verwendung der korrekten Abkürzungen, etc.) nochmals zu erwähnen. **Die in Untis eingegebenen Daten werden über den Schulorganisationsfile bzw. den Lehrfächerverteilungsfile übermittelt und als Basis für Berechnungen und Auswertungen herangezogen. Daher ist die korrekte und genaue Datenpflege eine wichtige Voraussetzung.**

Die Eintragung der Schüler/innenzahlen in den Unterrichtszeilen der Lehrfächerverteilung ist nicht mehr erforderlich!

In der Lehrfächerverteilung (LFV) sind sämtliche Unterrichte (einschl. Freigegenstände, unverbindlichen Übungen, etc.), auch wenn diese unterjährig beginnen oder enden (mit vonbzw. bis-Datum), zusätzliche Tätigkeiten (die in Geld oder über Realstunden abgegolten werden), sowie Einrechnungen des laufenden Schuljahres abzubilden.

Daher ist die LFV bei Änderungen betreffend der vorher erwähnten Punkte neu einzuspielen und von der Bildungsdirektion neu freizugeben, bei:

- Änderungen der Kennzeichen einer Unterrichtszeile
- schulorganisatorischen Änderungen (z.B.: Wegfall einer Klasse, Wegfall von Typenteilungen, etc.). Hierfür ist ebenfalls die Schulorganisation (SORG) neu zu übertragen und von der Bildungsdirektion neu freizugeben.
- Änderung einer falschen Gegenstandsabkürzung
- Änderung einer Schulformkennzahl. Hierfür ist ebenfalls die SORG neu zu übertragen und von der Bildungsdirektion neu freizugeben.
- Änderung einer Gegenstandseinstufung (die ev. auch eine Änderung der Gegenstandabkürzung nach sich zieht)
- Änderung des Realstundenverbrauchs einer Schule, sofern dies nicht aus einem der Gründe im nachstehenden Absatz verursacht wird.
- Nicht-Erfassung von Unterrichten oder zusätzlichen Tätigkeiten (es muss alles in der LFV abgebildet und übertragen sein)
- Änderung der Lehrperson, wenn der Unterricht vorher von einer Dummylehrperson (ohne Personalnummer) gehalten bzw. belegt wurde und dann von einer Bundeslehrperson übernommen wurde.

Eine Neu-Übertragung der Lehrfächerverteilung ist auf Grund von folgenden Gründen nicht notwendig:

- Erfassen von Förderkursen
- Wechsel von Unterricht von einer Lehrperson auf die andere
- Wechsel von zusätzlichen Tätigkeiten von einer Lehrperson auf die andere, sofern die Höhe der zusätzlichen Tätigkeit (auch Einrechnung) an der Schule gleichbleibt
- Erfassen von U- und B-Supplierungen

Allgemein gilt, dass alle wesentlichen Informationen zur korrekten Erfassung, sowie ggf.

diesbezüglicher Änderungen, von www.upis.at zu entnehmen sind.

Folgende Kennzeichnungen sind in Untis durchzuführen:

#### **UPIS-Kennzeichen:**

UPIS-Feld "K":

- H = Förderkurs auf Abrechnungsbasis
- X = Förderkurs auf Statistikbasis
- E = Förderkurs ESF gefördert
- F = Freigegenstand
- U = Unverbindliche Übung
- W = Wahlpflichtgegenstand
- A = Alternativer Pflichtgegenstand (z. B. BE oder ME ab 7. Kl. AHS)
- B = schulautonomer Gegenstand/aktuelles Fachgebiet
	- (z. B. UPIS-Gegenstandskurzbezeichnung AG1 oder AF in der prov. Lehrfächerverteilung)
- S =Seminar, Workshop

UPIS-Feld "T":

- T = Teilung in einem Gegenstand oder Klassenteile werden unterrichtet
- N = Fernunterricht (Gegenstände mit Fernunterrichtsanteil)
- E = Kennzeichen der ESF-Stunden

## UPIS-Feld  $nF$ ":

- 1 bis 4 = 1., 2., 3. ... lebende Fremdsprache (auch bei Förderkurs in Fremdsprache)
- C = Abgeltung in Geldeswert ("cash") bei zusätzlichen Tätigkeiten z. B. Kustodiate
- O = Ordinariat
- R = Stundenmäßige Abgeltung bei zusätzlichen Tätigkeiten

## UPIS-Feld  $n$ P":

- M = Kennzeichen für Kurse der modularen Oberstufe
- B = Nachmittagsbetreuung, betreute Mittagspause, betreute Frei- und Lernzeit, betreute Lernzeit, betreute gegenstandsbezogene Lernzeit,….
- N = Nachtdienst (Erzieherinnen und Erzieher)
- S = Sonn- und Feiertagsdienst (Erzieherinnen und Erzieher)
- T= Tagesschulwertiger Abendschulunterricht

UPIS-Feld  $<sub>n</sub>A$ ":</sub>

- X = Unterricht, der nicht zur Glättung herangezogen werden soll (nur wirksam vor der Glättung!)
- N = Kennzeichnung für "nicht gesicherte" Stunden
- F = Fachschule
- H = Unterricht wird von einer Hauptschul-/NMS-Lehrperson gehalten
- P = Unterricht wird von einer Lehrperson der Polytechnische Schule gehalten
- S = Unterricht wird von einer Lehrperson für Sonderpädagogik gehalten
- V = Unterricht wird von einer Volksschullehrperson gehalten
- B= Berufsschule

#### Spalte "Zeilentext-2" des Unterrichtsfensters:

- 6 = für Realstunden des Zuschlages "Integration an der 9. Schulstufe"
- 7 = für sonstige Stundenzuschläge Zuschlagsschulen

# **Neuerungen auf Grund des Bildungsreformgesetzes 2017**

Mit dem Bildungsreformgesetz 2017 wurden:

- die Kriterien für die Lehrpersonalressourcenbewirtschaftung definiert (§ 8a Abs. 3 SchOG),
- die Gestaltung der Unterrichtsorganisation in die Schulautonomie übertragen (insbesondere Klassen- und Gruppenbildung)
- ein alle Ebenen der Schulverwaltung und die Schulen umfassendes Bildungscontrolling eingeführt (§ 5 BD-EG) und
- die Besoldung der Bundes- und Landeslehrpersonen mittels PM-SAP samt Übermittlung der Schulorganisationsdaten und Lehrfächerverteilungen in PM-UPIS schrittweise vereinheitlicht.

## **Damit gehen Änderungen beim Ressourcencontrolling der Bundeslehrpersonen einher:**

- Aufgrund der schulautonomen Gestaltungsmöglichkeiten bei der Unterrichtsorganisation ist die Eintragung der Schüler/innenzahlen in den Unterrichtszeilen der Lehrfächerverteilung nicht mehr erforderlich.
- Um die gemeinsame Bearbeitung der Bundes- und Landeslehrpersonendaten in PM-UPIS abwickeln zu können, musste das SORG-File umgestaltet und erweitert werden.
- Um die Zahl der Schülerinnen und Schüler als Grundlegendes Mengengerüst für die Ressourcenzuteilung nicht nur des Grundkontingents, sondern auch der zweckgebundenen Zuschläge ohne aufwändige zusätzliche Erhebungen transparent, verlässlich und nachvollziehbar zu erhalten und für das Maßnahmencontrolling zur Verfügung zu haben, wurden im Zuge der Adaptierung des SORG-Files in der Schulorganisation neue verpflichtende Eintragungen in die Stammdaten der Klassen ab dem Schuljahr 2019/20 eingeführt. Die mit den SORG-Files übermittelten Schüler/innenzahlen bilden die Grundlage der Realstundenzuteilung und ersetzen die bisherigen Beilagen B und S zur Erhebung der Schüler/innenzahlen für die zweckgebundenen Zuschläge!

Die verpflichtenden Eintragungen sind unten bei den zweckgebundenen Zuschlägen näher beschrieben (jeweils unter NEU: Schulorganisation). Bei den Datenfeldern befindet sich in [eckigen Klammern] jeweils die Bezeichnung des Datenfelds im PM-UPIS SORG-File.

# **1. Grundkontingent:**

Hierfür ist bei der Erstellung der SORGs und LFVTs besonders auf die korrekte Eingabe der folgenden Punkte zu achten:

- Pflege und Eingabe von Schüler/innenzahlen (nur mehr in SORG)
- Pflege und Eingabe der Klassen-Daten
- Pflege und Eingabe von Lehrer/innen Soll-Werten
- Verwendung der korrekten Gegenstandsbezeichnung
- Pflege und Eingabe von Kennzeichnungen
- Pflege und Eingabe von Befristungen
- Eingabe der Schulart pro Klasse [SART]:

*70= Allgemeinbildende höhere Schulen 74=Bundes-Blindenerzieher Institut und Bundesinstitut für Gehörlosenbildung 76= Bundesschülerheime (Allgemein bildende) 80=Technische und gewerbliche Lehranstalten 81= Lehranstalt für Tourismus, Sozial- und wirtschaftliche Berufe 82= Handelsakademien und Handelsschulen 86= Bundesschülerheime (Berufsbildende) 90= Pädagogische Hochschulen 91= Bundesanstalt für Elementarpädagogik und Sozialpädagogik 93= Bundesanstalt für Leibeserziehung 50=Landwirtschaftliche Bundeslehranstalten 51= Forstwirtschaftliche Bundeslehranstalten*

#### **2. Zweckgebundene Zuschläge:**

#### **2.1. Ganztagesschulen**

#### 2.1.1 Tagesbetreuung

#### **NEU: Schulorganisation:**

#### *Betroffene Schulen*

Eine ganztägige Schulform kann nur an allgemeinbildenden Pflichtschulen (z.B.

Praxisschulen) und AHS-Unterstufen angeboten werden.

#### *Zu zählende Schüler/innen*

Die Anmeldung zum Betreuungsteil ganztägiger Schulformen kann für einen bis fünf Tage pro Woche erfolgen. Die Zahl der Schülerinnen und Schüler in ganztägigen Schulformen ist getrennt nach der Zahl der Tage, für die eine Anmeldung erfolgt ist, zu erfassen.

# *Datenfelder*

#### **Tagesbetreuung 1-5 Tage:**

Die Anzahl Schüler/innen, welche die *Tagesbetreuung* besuchen, müssen in der jeweiligen Spalte in den Stammdaten Klassen eingetragen werden.

- **Tagesbetreuung 1tägig [TB1]:** Anzahl der Schülerinnen und Schüler, die nur für einen Tag in der Woche für den Betreuungsteil angemeldet sind
- **Tagesbetreuung 2tägig [TB2]:** Anzahl der Schülerinnen und Schüler, die nur für zwei Tage in der Woche für den Betreuungsteil angemeldet sind
- **Tagesbetreuung 3tägig [TB3]:** Anzahl der Schülerinnen und Schüler, die nur für drei Tage in der Woche für den Betreuungsteil angemeldet sind
- **Tagesbetreuung 4tägig [TB4]:** Anzahl der Schülerinnen und Schüler, die nur für vier Tage in der Woche für den Betreuungsteil angemeldet sind
- **Tagesbetreuung 5tägig [TB5]:** Anzahl der Schülerinnen und Schüler, die für alle fünf Tage der Woche für den Betreuungsteil angemeldet sind

# **Ganztägige Schulform – verschränkter Unterricht [GTSV]:**

Klassen, die in einer *ganztägigen Schulform/ verschränkter Unterricht* geführt werden, sind in den Stammdaten Klassen mit einem "J" zu kennzeichnen. Andernfalls ist keine Eingabe erforderlich.

Achtung: Wenn "J" dann müssen ALLE Schüler/innen der Klasse an der Tagesbetreuung teilnehmen.

*Ganztägige Schulformen können in getrennter oder verschränkter Form geführt werden. Die Führung einer Klasse in der verschränkten Form ist nur dann zulässig, wenn alle Schülerinnen und Schüler für den Betreuungsteil angemeldet sind (§ 8d Abs. 1 SchOG).* 

#### **Tagesbetreuung ALT / NEU [TBAN]**:

Klassen, die in der *Tagesbetreuung ALT* geführt werden, müssen in den Stammdaten Klassen mit einem "A", Klassen, die in der *Tagesbetreuung NEU* geführt werden, müssen in den Stammdaten Klassen mit einem "N" belegt werden.

Die Tagesbetreuung wird an "Gütesiegelschulen" im Modell der "Tagesbetreuung NEU" *geführt. Der gesamte Betreuungsteil an einer Schule entspricht somit entweder nur dem alten oder nur dem neuen Modell. Wird der Betreuungsteil an einer Schule in der neuen Form geführt, so werden alle Klassen mit "N" gekennzeichnet, andernfalls mit "A".*

# *Datenverwendung*

Die Kombination aus

- der Zahl der Schülerinnen und Schüler getrennt nach der Zahl der Tage, für die die Anmeldung erfolgt ist (Datenfelder TB1 bis TB5),
- dem Modell der Tagesbetreuung (alt oder neu; Datenfeld TBAN), sowie
- dem Schulerhalter (öffentlich oder privat; keine Eingabe in UNTIS erforderlich)

dient als Grundlage für die Bemessung des zweckgebundenen Zuschlags Tagesbetreuung und ersetzen die Beilage B1.

## **Lehrfächerverteilung:**

Die Tagesbetreuung ist mit der jeweiligen PM-UPIS-Gegenstandsabkürzung anzulegen und somit in der Lehrfächerverteilung in PM-UPIS zu übertragen.

Die Gegenstandsabkürzungen (BFLZ, BGxx) sind dem Unterrichtsgegenstandskatalog in PM-UPIS zu entnehmen.

Weiters ist das Kennzeichen "B" in P-UPIS zu erfassen. Bei Kopplungen muss die Kennzeichnung in der Lupe in der Spalte "Zeilentext-2" mit der Eintragung "P=B" erfolgen. Folgende Modelle sind möglich:

#### Tagesbetreuung Modell-alt:

- Abkürzung: "BFLZ" (Betreute Frei- und Lernzeit) mit LVG IIIh
- Abkürzung: "BGxx" (gegenstandsbezogene Lernzeit; xx = D, E1, M2) LVG des entsprechenden Gegenstandes

# Tagesbetreuung Modell-neu:

- Abkürzung "BLZ" (Lernzeit), LVG V (7 Stunden)
- Abkürzung: "BMKB" (musisch/kreative, bewegungsorientierte und naturwissenschaftlich/Informatik Bereich), LVG IVa (2 Stunden)
- Abkürzung: "BFLZ" (Freizeit), LVG III (Untis-Faktor L3h) (12 Stunden)

#### 2.1.2. Mittagsbetreuung an der AHS-Unterstufe

#### **NEU: Schulorganisation**

#### *Betroffene Schulen*

Eine Mittagsbetreuung kann an AHS-Unterstufen mit oder ohne ganztägige Schulform angeboten werden.

# *Zu zählende Schüler/innen*

Eine Anmeldung zur Mittagsbetreuung kann für einen oder zwei Tage pro Woche erfolgen. Die Zahl der Schülerinnen und Schüler ist getrennt nach der Zahl der Tage, für die eine Anmeldung erfolgt ist, zu erfassen.

#### *Datenfelder*

#### **Mittagsbetreuung 1 bis 2 Tage:**

Eingabe der Schüler/innen je Klasse in *Mittagsbetreuung*. Die Anzahl Schüler/innen in *Mittagsbetreuung* sind zwingend in den Stammdaten der jeweiligen Klasse einzutragen.

- **Mittagsbetreuung 1-tägig [MB1]:** Anzahl der Schülerinnen und Schüler, die nur für einen Tag in der Woche für die Mittagsbetreuung angemeldet sind
- **Mittagsbetreuung 2-tägig [MB2]:** Anzahl der Schülerinnen und Schüler, die für zwei Tage in der Woche für die Mittagsbetreuung angemeldet sind

## **Tages- und Mittagsbetreuung [TBMB]:**

Die Zahl der Schülerinnen und Schüler einer Klasse, die innerhalb der Woche sowohl den Betreuungsteil einer ganztägigen Schulform als auch die Mittagsbetreuung in Anspruch nehmen, ist im Feld TBMB in den Stammdaten der jeweiligen Klasse zu erfassen. *Schülerinnen und Schüler, die einen oder zwei Tage pro Woche die Mittagsbetreuung in Anspruch nehmen, können an einem oder mehreren der restlichen Wochentage den Betreuungsteil der ganztägigen Schulform in Anspruch nehmen. Dieses Datenfeld dient daher dazu feststellen zu können, wie viele Schülerinnen und Schüler (Köpfe) ein Betreuungsangebot wahrnehmen.*

#### *Datenverwendung*

Die Zahl der Schüler/innen in Mittagsbetreuung und die Gesamtzahl der Schüler/innen in Betreuung dient dem Maßnahmencontrolling und ersetzt die Beilage B2.

#### **Lehrfächerverteilung:**

Die Mittagsbetreuung ist mit der PM-UPIS-Gegenstandsabkürzung anzulegen und somit in der Lehrfächerverteilung in PM-UPIS zu übertragen. Die Gegenstandsabkürzung ("BMP") ist dem PM-UPIS Unterrichtsgegenstandskatalog zu entnehmen.

Weiters ist das Kennzeichen "B" in P-UPIS zu erfassen. Bei Kopplungen muss die Kennzeichnung in der Lupe in der Spalte "Zeilentext-2" mit der Eintragung "P=B" erfolgen.

# **Beispiel zur Tagesbetreuung in der Schulorganisation**

An der Schule findet an 5 Tagen pro Woche eine getrennte Tagesbetreuung NEU und an 2 Tagen pro Woche eine Mittagsbetreuung statt.

Die 20 Schüler/innen der 1A nehmen das Angebot folgendermaßen in Anspruch:

12 Schüler/innen besuchen die Tagesbetreuung (1 an 1, 3 an 2, 4 an 3, 2 an 4 und 2 an 5

Tagen), davon besuchen 4 auch die Mittagsbetreuung.

9 Schüler/innen besuchen die Mittagsbetreuung (3 an 1 und 6 an 2 Tagen), davon besuchen

4 auch die Tagesbetreuung.

4 Schüler/innen besuchen die Tagesbetreuung **und** die Mittagsbetreuung. Demnach

besuchen 12 – 4 = 8 Schüler/innen **nur** die Tagesbetreuung und 9 – 4 = 5 Schüler/innen **nur** die Mittagsbetreuung.

Insgesamt sind  $12 + 9 - 4 = 17$  von 20 Schüler/innen in einer Betreuung (Tagesbetreuung **und/oder** Mittagsbetreuung).

3 Schüler/innen sind in **keiner** Betreuung.

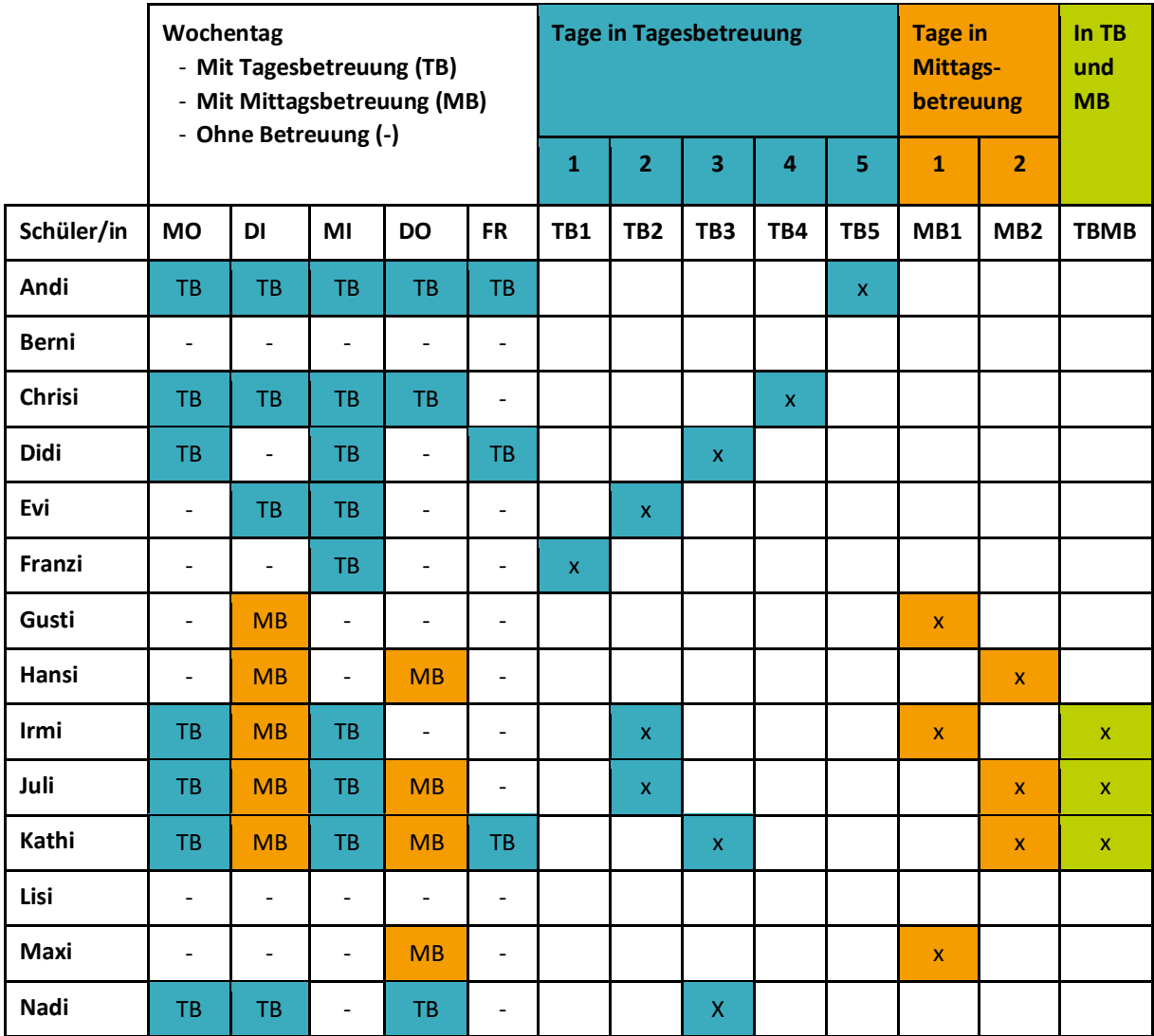

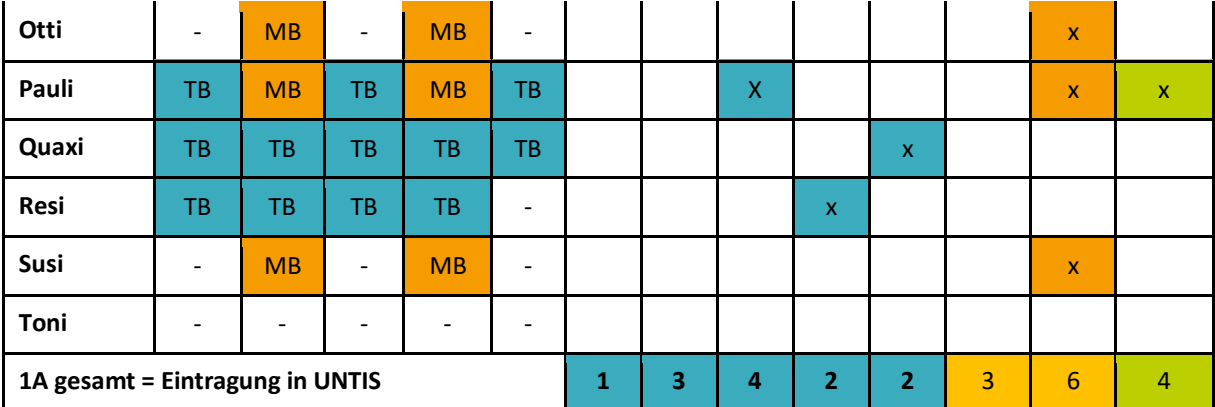

Das Feld GTSV bleibt leer, weil es sich nicht um eine verschränkte Klasse handelt. Im Feld TBAN wird "N" eingetragen, weil das Modell der Tagesbetreuung NEU zur Anwendung kommt.

# **2.2. ESF-Ersatz, ESF-Projekte:**

#### **Lehrfächerverteilung**

ESF-Ersatz: Soll nicht mehr über das Feld "T (T-Upis)" (= Fachkennzeichen) mit dem Kennzeichen "E" ausgewiesen werden.

#### **2.3. ESF-Projekte NEU:**

#### **Lehrfächerverteilung**

ESF-Projekte: Die Realstunden sind den Schulen für die genannten Projekte zuzuteilen, wobei in UNTIS bei den entsprechenden Projektzeilen (Unterrichtszeilen) im Feld "T (T-Upis)" (= Fachkennzeichen) ein "E" als Kennzeichnung für ESF einzutragen ist. Bei Kopplungen muss die Kennzeichnung in der Lupe in der Spalte "Zeilentext-2" mit der Eintragung "T=E" erfolgen.

#### **2.4. Bibliotheksbetreuung**

#### **Lehrfächerverteilung**

Für dieses Kontingent ist keine zusätzliche Kennzeichnung, jedoch die Verwendung der korrekten Abkürzung [NBU] der zusätzlichen Tätigkeit notwendig.

#### **2.5. Behindertenintegration**

# **NEU: Schulorganisation**

#### *Betroffene Schulen*

alle

# *Zu zählende Schüler/innen*

Körperbehinderte und sinnesbehinderte Schülerinnen und Schüler können unter Bedachtnahme auf ihre Behinderung, die Fördermöglichkeiten und die grundsätzliche Erfüllung der Aufgaben der Schulart zusätzliche Unterstützung durch Lehrpersonen erhalten. Zu erfassen ist jene Zahl an Schülerinnen und Schülern, für die diese Unterstützungsmaßnahmen in Anspruch genommen werden.

Im Falle von Schüler/innen mit Autismus-Spektrum Störungen ist ab dem Schuljahr 2022/23 auch die Bereitstellung von Assistenzleistungen durch externe Institutionen möglich (siehe dazu auch die Richtlinie).

#### *Datenfelder*

#### **Anzahl der Schülerinnen und Schüler in Behindertenbetreuung [BEH]:**

Eingabe der Schüler/innen je Klasse in *Behindertenbetreuung*.

Die Anzahl Schüler/innen in *Behindertenbetreuung* sind zwingend in den Stammdaten der jeweiligen Klasse einzutragen.

Auch Schüler/innen mit Autismus-Spektrum Störungen, für die ab dem Schuljahr 2022/23 Assistenzleistungen durch externe Institutionen bereitgestellt werden, sind in diesem Datenfeld zu erfassen.

#### *Datenverwendung*

Die Zahl der Schüler/innen in Behindertenbetreuung dient als Grundlage für die Bemessung des zweckgebundenen Zuschlags.

Realstunden für Schüler/innen mit Autismus-Spektrum Störungen, die ab dem Schuljahr 2022/23 in Assistenzleistungen durch externe Institutionen umgewandelt werden, sind durch die Bildungsdirektion in der neuen Beilage M zu melden (siehe dazu auch die Richtlinie) und werden vom Gesamtkontingent "Behindertenintegration" in Abzug gebracht. Das verbleibende Kontingent steht wie bisher als Abrufkontingent für den Einsatz von Lehrpersonen zur Verfügung.

#### **Lehrfächerverteilung:**

Für dieses Kontingent (Abrufkontingent abzüglich Assistenzleistungen durch externe Institutionen) ist folgendes zu beachten:

o Gegenstandsabkürzung:

"BEHL" für Betreuung von Kindern mit sonderpädagogischem Förderbedarf an Bundesschulen, unterrichtet von Landeslehrer/innen "BEHB" Betreuung von Kindern mit sonderpädagogischem Förderbedarf an

Bundesschulen, unterrichtet von Bundeslehrer/innen

Dies sind Gegenstandsabkürzungen und keine Abkürzungen für zusätzliche Tätigkeiten.

o Landeslehrer/in ohne Personalnummer und Schulkennzahl erfassen (als Dummy Lehrperson zu führen, da es sich um eine(n) Landeslehrer/in handelt), UPIS-Kennzeichen: H od. P od. S od. V in A-UPIS setzen

Assistenzleistungen durch externe Institutionen sind in der Lehrfächerverteilung nicht zu erfassen.

# **2.6. Sonstige RST-Zuschläge - Zuschlagsschulen**

## **NEU: Schulorganisation**

## *Betroffene Schulen*

Schulen, die folgende RST- Zuschläge erhalten.

#### *Zu zählende Schüler/innen*

Unterschiedlich je nach Art des Zuschlags (siehe bei den Datenfeldern).

## *Datenfelder:*

## **Minderheitenschulwesen (Kärnten & Burgenland) [ANZMIND]:**

Eingabe der Schüler/innen je Klasse im Minderheitenschulwesen.

Die Anzahl Schüler/innen im Minderheitenschulwesen sind zwingend in den Stammdaten der jeweiligen Klasse einzutragen.

#### **Integrativer Unterricht [INTGR]:**

Dieses Feld betrifft ausschließlich Berufsschulen (integrative Berufsausbildung gemäß § 8b BAG) und ist daher nicht zu befüllen.

#### **IB-Diploma [IBDIPL]:**

Eingabe der Schüler/innen je Klasse in *IB-Diploma*.

Die Anzahl Schüler/innen in *IB-Diploma* sind für das Schuljahr 2022/23 zwingend in den Stammdaten der jeweiligen Klasse einzutragen.

#### *Datenverwendung:*

Die Daten dienen dem Maßnahmencontrolling.

# **Lehrfächerverteilung:**

Für die RST-Zuschläge sind die Gegenstandsabkürzungen der jeweiligen

Lehrverpflichtungsgruppe "IBDPL\_1, IBDPL\_2, IBDPL\_3, IBDPL\_4, IBDPL\_4A, IBDPL\_5,

IBDPL\_5A, IBDPL\_99" zu verwenden.

## **Modellversuche zur Weiterentwicklung der Sekundarstufe I an AHS**

Es sind weiterhin die NMxx-Gegenstandscodes sowie die 084x-Schulformkennzahlen zur Abbildung des Zuschlags für die Individualisierung an der Sekundarstufe I (Beilage L) zu verwenden (siehe dazu den ehemaligen Zuschlag Neue Mittelschule, zuletzt dargestellt im Anhang I 2021/22).

# **2.7. Integration von Schülerinnen und Schülern mit sonderpädagogischem Förderbedarf NEU: Schulorganisation**

#### *Betroffene Schulen*

Schüler/innen mit Sonderpädagogischem Förderbedarf können nur an allgemeinbildenden Pflichtschulen (z.B. Praxisschulen), an der AHS-Unterstufe und einjährigen Fachschulen für wirtschaftliche Berufe gemäß § 62 Abs. 2 lit. a SchOG aufgenommen werden (§ 8a Abs. 1 SchPflG).

## *Zu zählende Schüler/innen*

Unter Schülerinnen und Schülern mit sonderpädagogischem Förderbedarf sind nur jene Schülerinnen und Schüler zu verstehen, deren sonderpädagogischer Förderbedarf mit Bescheid gemäß § 8 SchPflG festgestellt wurde.

#### *Datenfelder:*

# **Anzahl der Schülerinnen und Schüler mit Sonderpädagogischem Förderbedarf [SPF]:**

Eingabe der Schüler/innen je Klasse mit *sonderpädagogischen Förderbedarf*. Die Anzahl Schüler/innen mit *sonderpädagogischen Förderbedarf* sind zwingend in den Stammdaten der jeweiligen Klasse einzutragen.

#### *Datenverwendung*

Die Zahl der Schülerinnen und Schüler mit sonderpädagogischem Förderbedarf in einjährigen Fachschulen für wirtschaftliche Berufe wird für die Bemessung des zweckgebundenen Zuschlags "Integration an der 9. Schulstufe" verwendet und ersetzt die gesonderten Meldungen.

#### **Lehrfächerverteilung:**

Für das Zusatzkontingent "Integration an der 9. Schulstufe" sind folgende Eingabekriterien zu beachten:

o Fachabkürzung: Gewohnte Gegenstandsabkürzungen

- o Landeslehrer/in ohne Personalnummer und Schulkennzahl erfassen (als Dummy Lehrperson zu führen, da es sich um eine(n) Landeslehrer/in handelt), UPIS-Kennzeichen: H od. P od. S od. V in A-UPIS setzen
- o Zeilentext-2: 6 [Für diesen Zuschlag ist in der Spalte "Zeilentext-2" des Unterrichtsfensters in der jeweiligen Unterrichtszeile der Eintrag "6" bzw. in der jeweiligen Kopplungszeile der Eintrag "Z=6" (jeweils ohne Blank davor) vorzunehmen.]

# **2.8. Deutschförderung an mittleren und höheren Schulen**

# **NEU: Schulorganisation**

# *Betroffene Schulen*

Alle mit Ausnahme der Berufstätigenformen, Kollegs und Vorbereitungslehrgänge (keine Deutschfördermaßnahmen im Anwendungsbereich des SchUG-BKV)

# *Zu zählende Schüler/innen*

Schülerinnen und Schüler, die wegen mangelnder Kenntnis der Unterrichtssprache (§ 3 Abs. 1 lit. b SchUG) als außerordentliche Schülerinnen und Schüler aufgenommen wurden, sind in Deutschförderklassen und Deutschförderkursen jene Sprachkenntnisse zu vermitteln, die sie befähigen, dem Unterricht der betreffenden Schulstufe zu folgen. Die Zahl der Schülerinnen und Schüler in Deutschförderung entspricht daher zum Stichtag jener Zahl an Schülerinnen und Schülern, die wegen mangelnder Kenntnis der Unterrichtssprache als außerordentliche Schülerinnen und Schüler aufgenommen wurden. Die Zahl der Schülerinnen und Schüler ist daher kleiner oder gleich der Zahl der außerordentlichen Schülerinnen und Schüler.

Die Zahl der Schülerinnen und Schüler in Deutschförderung setzt sich zusammen aus der Zahl der Schülerinnen und Schüler

- in Deutschförderklassen (§ 8h Abs. 2 SchOG; jedenfalls ab 8 Schüler/innen, die nicht über jene Deutschkenntnisse verfügen, die eine Förderung in unterrichtsparallelen Deutschförderkursen erlauben, sondern eine Intensivförderung in Deutschförderklassen verlangen),
- in integrativen Deutschförderklassen (§ 8h Abs. 2 letzter Satz SchOG; bei zu geringer Schüler/innenzahl für Deutschförderklasse, Wochenstunden parallel zum Unterricht in der Regelklasse),
- in Deutschförderkursen (§ 8h Abs. 3 SchOG; jedenfalls ab 8 Schüler/innen, die wegen mangelnder Deutschkenntnis zwar nicht als ordentliche Schüler/innen geführt werden können, aber keine intensive Förderung in Deutschförderklassen benötigen, 6 Wochenstunden parallel zum Unterricht in der Regelklasse) und
- in integrativen Deutschförderkursen (§ 8h Abs. 3 letzter Satz SchOG; bei zu geringer Schüler/innenzahl für Deutschförderkurs, integrativer Unterricht).

## *Datenfelder*

Schülerinnen und Schüler in Deutschfördermaßnahmen sind **entweder**

- einer "reinen" Deutschförderklasse (alle Schüler/innen dieser Klasse sind außerordentliche Schüler/innen, die im Rahmen der Deutschförderklasse in der Unterrichtssprache Deutsch gefördert werden) **oder**
- einer Regelklasse (einzelne Schüler/innen dieser Klasse werden in integrativen Deutschförderklassen oder Deutschförderkursen in der Unterrichtssprache Deutsch gefördert)

zugeordnet und werden dort für das Grundkontingent gezählt. (Ein/e Schüler/in, die in einer Regelklasse gemeldet wird, darf nicht auch in einer "reinen" Deutschförderklasse gemeldet werden, da es sonst zu einer Doppelzählung für das Grundkontingent kommen würde!)

| 1001 | Deutschförderklasse an AHS-Unterstufen, 1.-4. Klasse                           |
|------|--------------------------------------------------------------------------------|
| 0849 | Deutschförderklasse an AHS, NMS-Modellversuch gemäß § 7a SchOG                 |
| 1002 | Deutschförderklasse an den Oberstufen des Gymnasiums, 5. - 8. Klasse           |
| 1003 | Deutschförderklasse an den Oberstufen des Realgymnasiums, 5. und 8.(9.) Klasse |
| 1004 | Deutschförderklasse an den Oberstufen des wirtschaftskundlichen                |
|      | Realgymnasiums, 5. - 8. Klasse                                                 |
| 1005 | Deutschförderklasse an Oberstufenrealgymnasien, 5. - 8. Klasse                 |
| 9990 | HTL - Deutschförderklasse                                                      |
| 9991 | HAK/HASCH - Deutschförderklasse                                                |
| 9992 | HUM-Deutschförderklasse                                                        |
| 9993 | Tourismus, Sozial- und wirtschaftliche Berufe - Deutschförderklasse            |
| 9994 | BAFEP - Deutschförderklasse                                                    |
| 9995 | BA Leibeserziehung- Deutschförderklasse                                        |
| 9996 | Landwirtschaftliche Schulen-Deutschförderklasse                                |

Für "reine" Deutschförderklassen sind folgende **Schulformkennzahlen** zu verwenden:

Andere als "reine" Deutschförderklassen und Deutschförderkurse entsprechen

Unterrichtsgruppen von Schüler/innen einer oder mehrerer Regelklassen, weshalb hier keine eigenen Schulformkennzahlen vorgesehen sind. Für Schüler/innen in diesen Maßnahmen gilt die Schulformkennzahl der Regelklasse.

# **Deutschförderung [BEZ]**

Eingabe Deutschförderklasse (DFK) bzw. integrative Deutschförderklasse (IDFK).

# **Deutschförderklassen [DFKLA]**

Eingabe der Schüler/innen je Klasse in *Deutschförderklassen*. Die Anzahl Schüler/innen in *Deutschförderklassen* sind zwingend in den Stammdaten der jeweiligen Klasse einzutragen.

# **Integrative Deutschförderklassen [IDFKLA]:**

Eingabe der Schüler/innen je Klasse in *integrativen Deutschförderklassen*.

Die Anzahl Schüler/innen in *integrativen Deutschförderklassen* sind zwingend in den Stammdaten der jeweiligen Klasse einzutragen.

# **Deutschförderkurse [DFKURS]:**

Eingabe der Schüler/innen je Klasse in *Deutschförderkursen*.

Die Anzahl Schüler/innen in *Deutschförderkursen* sind zwingend in den Stammdaten der jeweiligen Klasse einzutragen.

Das Datenfeld "Bezeichnung des Deutschförderkurses" [BEZDFKURS] muss nicht befüllt werden.

# **Integrative Deutschförderkurse [IDFKURS]:**

Eingabe der Schüler/innen je Klasse in integrativen Deutschförderkursen.

Die Anzahl Schüler/innen in integrativen Deutschförderkursen sind zwingend in den Stammdaten der jeweiligen Klasse einzutragen.

# **Anzahl der außerordentlichen Schülerinnen und Schüler [ANZAO]:**

Eingabe der *außerordentlichen* Schüler/innen je Klasse.

Die Anzahl *außerordentlichen* Schüler/innen sind zwingend in den Stammdaten der jeweiligen Klasse einzutragen.

*Anzahl an Schülerinnen und Schülern, die gemäß § 4 SchUG als außerordentliche Schülerin oder Schüler bzw. gemäß § 6 SchUG-BKV als außerordentliche Studierende oder Studierender aufgenommen wurden.*

# **Andere Erstsprache als Deutsch [ANZ2SPR]:**

Eingabe der Schüler/innen je Klasse die eine *andere Erstsprache als Deutsch* haben. Die Anzahl Schüler/innen die eine *andere Erstsprache als Deutsch* haben sind zwingend in den Stammdaten der jeweiligen Klasse einzutragen.

*Im Zusammenhang mit der Deutschförderung wird auch die Zahl der Schülerinnen und Schüler mit anderer Erstsprache als Deutsch erhoben.* 

#### *Datenverwendung*

Die Anzahl der Schüler/innen in Deutschförderklassen, integrativen Deutschförderklassen, Deutschförderkursen und integrativen Deutschförderkursen sind die Grundlage für die Ressourcenzuteilung des zweckgebundenen Zuschlags "Deutschförderung" und ersetzen die bisherige Beilage S. Die übrigen Datenfelder dienen dem Maßnahmencontrolling.

## **Lehrfächerverteilung**

Zur Kennzeichnung der Deutschfördermaßnahmen sind folgende Gegenstände zu verwenden:

- für die Deutschförderung in Deutschförderklassen *DEFK\_1;*
- für die Deutschförderung in integrativen Deutschförderklassen *DEFKI\_1;*
- für die Deutschförderung in Deutschförderkursen *DKURS\_2.*

Integrative Deutschförderkurse sind ohne zusätzlichen Lehrpersoneneinsatz in den Unterricht anderer Gegenstände integriert, weshalb eine gesonderte Kennzeichnung entfällt. Für andere Unterrichtsgegenstände neben der Deutschförderung in "reinen" Deutschförderklassen das jeweilige Gegenstandskürzel zu verwenden (gelten nicht als Deutschfördermaßnahme).

# **2.9. Einzeleinrechnungen**

#### **Lehrfächerverteilung**

Es gilt weiterhin, dass Einrechnungen gem. § 9 Abs. 3 BLVG bzw. Einzeleinrechnungen gem. § 40a Abs. 15 VBG beim BMBWF zu beantragen sind und auch nur durch das BMBWF zu genehmigen sind.

Einzeleinrechnungen im Ausmaß einer vollen Lehrverpflichtung können ab sofort nicht mehr genehmigt werden. Es ist daher eine Lehrverpflichtung im Mindestausmaß von 2 Wochenstunden an der Stammschule jedenfalls vorzusehen. Auch Kombinationen aus Einzeleinrechnungen müssen eine "Rest"lehrverpflichtung von 2 Wochenstunden an der

Schule ermöglichen. Auch für Teilbeschäftigte ist ein Mindesteinsatz im Unterricht notwendig.

Alleine aus Einrechnungen (gesetzliche oder genehmigte Einzeleinrechnung durch das BMBWF) oder einer Mitverwendung an einer PH für nicht-lehrende Tätigkeiten (vgl. § 2 Abs. 13 BLVG, BGBl. I Nr. 55/2012) dürfen keine Mehrdienstleistungen entstehen und somit darf die Summe aller Einrechnung bzw. Mitverwendungen zuzüglich 2 Wochenstunden Unterricht an der Stammschule das Vertragsausmaß nicht überschreiten. Das Instrument der Mitverwendung (§ 210 BDG) ist ausschließlich für lehrende Tätigkeiten an der PH oder Unterricht an einer anderen Schule sowie für in einem Gesetz oder einer Verordnung vorgesehene Nebenleistungen an fremden Anstalten anzuwenden (z.B. IT-Kustodiat an einer Fremdschule) und mit einer FSxx-Klasse zu kennzeichnen. Die Einrechnungen sind bei der jeweiligen Lehrperson unter der Abkürzung der zusätzlichen Tätigkeit (P93Z / P93L / QRK / QSK / MMM / BIFI / BIST) in der jeweiligen Höhe einzugeben und somit in der Lehrfächerverteilung in PM-UPIS zu übertragen. Die Angabe einer Fremdschulklasse ist nur dann zulässig, wenn die nicht-lehrende Tätigkeit an einer PH ausgeübt wird.

Es ist bei jeder Verwendung von "P93Z" und "P93L" in der Spalte "Erlasszahl" des Unterrichtsfensters die gültige Erlasszahl der Genehmigung zu erfassen. Bei allen nun folgenden erwähnten Abkürzungen für zusätzliche Tätigkeiten handelt es sich dienstrechtlich um Einrechnungen gem. § 9 Abs. 3 BLVG bzw. um Einzeleinrechnungen gem. § 40a Abs. 15 VBG (bzw. bei "QSK" im neuen Dienstrecht um eine Tätigkeit im Rahmen der 23./24. Wochenstunde). Diese sind gem. den obigen Angaben zu kennzeichnen und somit in der Lehrfächerverteilung in PM-UPIS zu übertragen. Die Angabe einer Fremdschulklasse ist nicht zulässig. Alleine aus Einrechnungen (gesetzliche oder genehmigte Einzeleinrechnung durch das BMBWF, § 9 Abs. 3 BLVG) oder einer Mitverwendung an einer PH für nichtlehrende Tätigkeiten (vgl. § 2 Abs. 13 BLVG, BGBl. I Nr. 55/2012) dürfen keine Mehrdienstleistungen entstehen und somit darf die Summe aller Einrechnung bzw. Mitverwendungen zuzüglich 2 Wochenstunden Unterricht an der Stammschule das Vertragsausmaß nicht überschreiten.

- QMS (**Qualitätsmanagementsystem für Schulen**): wird mit folgenden Abkürzungen für zusätzliche Tätigkeiten erfasst: "QRK" (Qualitäts-Regionalkoordinator/in) bzw. "QSK" (Qualitäts-Schulkoordinator/in).

**Qualitäts-Schulkoordinator/innen im neuen Dienstrecht** sind ebenfalls mit "QSK" im

Rahmen der 23./24. Wochenstunde zu erfassen (keine Einrechnung gemäß § 40a Abs. 15 VBG)!

- **Bildungsstandards**: Abkürzung der zusätzlichen Tätigkeit: "**BIST**"
- Zentrale Reifeprüfung: Abkürzung der zusätzlichen Tätigkeit: "BIFI"
- **Mittleres Management:** Abkürzung der zusätzlichen Tätigkeit: "**MMM**"

Weiter sind folgende Einträge zu erfassen:

- ist in der Spalte "Erlasszahl" des Unterrichtsfensters die Geschäftszahl des BMBWF
- $-$  F-UPIS mit "R"
- LVG 99
- Ignore bei Stammdaten/Fächern
- Eingabe der Abkürzung der zusätzlichen Tätigkeit bzw. des Alias im Feld "Fach"
- Eintragung des Wertes über die Spalte "Wert"
- Ev. von- und bis-Datum

Hinsichtlich der UNTIS-Hotline wird auf GZ. BMBWK 680/58-III/6/2003 verwiesen, wo den Bildungsdirektionen Einrechnungen für diese Funktion genehmigt und damit im Kontingent der jeweiligen Bildungsdirektion enthalten ist. Beim Antrag für 2022/23 sind Einrechnungen für diesen Zweck zumindest in der im gen. Akt angeführten Höhe einzuplanen (Spalte "Zweck der Einrechnung bzw. Begründung": "First-Level Support Untis"). Geringere Ausmaße können nur dann akzeptiert werden, wenn andere Lösungen in den Bildungsdirektionen gefunden werden, die jedoch jedenfalls eine gute Betreuung der Schulen sicherstellen.

#### **2.10. Zuschlag für ZKK, ZAA, ZAB, GEW, PERS, P93E und AUSB**

#### **Lehrfächerverteilung**

# ZKK – Zeitkonto:

Lehrkräfte des Altrechts können gem. § 61 Abs. 16 GehG dem Zeitkonto gutgeschriebene Wochen-WE in Form einer Freistellung verbrauchen.

# ZAA – Zentralausschuss AHS:

Für Lehrkräfte die aufgrund ihrer Tätigkeit im Zentralausschuss der AHS freigestellt sind. ZAB – Zentralausschuss BMHS

Für Lehrkräfte die aufgrund ihrer Tätigkeit im Zentralausschuss der BMHS freigestellt sind. GEW – Gewerkschaftsfunktionär

Für Lehrkräfte die aufgrund ihrer Tätigkeit als Gewerkschaftsfunktionär freigestellt sind.

## PERS – Personalvertreter

Für Lehrkräfte die aufgrund ihrer Tätigkeit als Personalvertreter freigestellt sind.

## P82 – Lehrpflichtermäßigung aus gesundheitlichen Gründen

Lehrkräfte die aus gesundheitlichen Gründen eine teilweise Lehrpflichtermäßigung haben. P93E – Betreuung von IT-Arbeitsplätzen

Einrechnung in die Lehrverpflichtung für die pädagogisch-fachliche Betreuung der für den lehrplanmäßigen Unterricht verwendeten Informationstechnologie-Arbeitsplätze an mittleren und höheren Schulen gemäß § 9 Abs. 3b BLVG, wodurch sich die für die Abgeltung der Verwaltung von Kustodiaten vorgesehenen Ressourcen (siehe Punkt [3\)](#page-20-0) im selben Ausmaß reduzieren.

# AUSB – Ausbildung an der PH (=Sonderurlaub)

Einrechnung in die Lehrverpflichtung von Bundesvertragslehrpersonen an berufsbildenden mittleren und höheren Schulen, denen gemäß § 40 Abs. 5 VBG für ihr berufsbegleitend zu absolvierendes Bachelorstudium zur Erlangung eines Lehramtes im Bereich der Sekundarstufe Berufsbildung, mit Ausnahme des berufsbegleitenden Bachelorstudiums der Sekundarstufe Berufsbildung "Facheinschlägige Studien ergänzende Studien", für den Besuch von Lehrveranstaltungen an der Pädagogischen Hochschule eine Freistellung von der Unterrichtsverpflichtung im Gesamtausmaß von bis zu 22 Wochen oder höchstens 110 Tagen, soweit dies für die Präsenz an der Pädagogischen Hochschule erforderlich ist, unter Beibehaltung des Entgeltes gewährt wurde.

Die Bildungsdirektionen erhalten diesbezüglich einen Zuschlag, der sich nach dem tatsächlichen Verbrauch auf Basis der in PM-UPIS eingespielten definitiven LFVs im Herbst ergibt.

# **2.11. Zuschlag für Förderkurse**

Die Förderkurse sind in den Varianten "H" oder "X" (H = Statistik & direkte Besoldung, X = nur Statistik & gesonderte Besoldung) in Untis zu erfassen und diese werden jeden Monat mit der jeweiligen MDL-Abrechnung der betroffenen Lehrperson automatisch mit ausgespielt.

Pro Förderkurs ist nur **eine** Unterrichtszeile zu verwenden. Nähere Informationen bzgl. der Eingabe sind der Handreichung für UNTIS des UPIS-Teams des BMBWF bzw. der Homepage www.upis.at zu entnehmen.

Es können für die Zuteilung ausschließlich jene Förderkurse herangezogen werden, die in den jeweiligen zentralen Systemen auswertbar sind.

# **2.12. Bundesschullandheime**

Beim Anlegen der Erziehergruppe ist in den Stammdaten/Klassen die Schulstufe "60" einzutragen (die Erziehergruppen dürfen nicht mehr als 99 Schüler/innen pro Gruppe aufweisen, da man dies sonst nicht in PM-UPIS übertragen kann). Weiters sind keine zusätzlichen Kennzeichnungen, jedoch die Verwendung der korrekten Gegenstandsabkürzungen notwendig, da der Einsatz anhand der übertragenen Daten in der Lehrfächerverteilung überprüft werden kann.

# **2.13. Ethik als Pflichtfach**

## **Lehrfächerverteilung**

Für den Pflichtgegenstand Ethik ist, wie bereits im Schulversuch, der UPIS-Gegenstandscode *ETH* (LVG 3) zu verwenden.

# **2.14. MDM - Mobile Device Management**

Für die zusätzliche Tätigkeit "Mobile Device Management" ist der UPIS-Gegenstandscode MDM (LVG 99) zu verwenden.

# **2.15. Digitale Grundbildung**

Für den Pflichtgegenstand Digitale Grundbildung ist, wie bereits für die verbindliche Übung, der UPIS-Gegenstandscode *DIGGB\_3* zu verwenden.

# <span id="page-20-0"></span>**3. Abbildung der Kustodiate**

Alle Kustodiate werden in der Lehrfächerverteilung als zusätzliche Tätigkeit mit der Gegenstandskurzbezeichnung "KUST\_2" mit der Lehrverpflichtungsgruppe 2 und dem Kennzeichen "C" in F-UPIS abgebildet, wobei gemäß § 61b Abs. 1 Z 1 GehG zu vergütende Kustodiate mit einer Wochenstunde und gemäß § 61b Abs. 1 Z 2 GehG zu vergütende Kustodiate mit einer halben Wochenstunde einzutragen sind. Die gemäß § 4 der VO zu § 61b GehG aus den Ressourcen für Kustodiate vergüteten besonderen Nebenleistungen werden analog eingetragen, wobei die

Gegenstandsbezeichnung "NEBL 2" zu verwenden ist.

Die Bestimmungen betreffend Bildungsberater/in, Sicherheitstechniker/in und Studienkoordinator/in bleiben unverändert. Diese Funktionen werden daher weiterhin mit den Gegenstandskurzbezeichnungen BIB, SICH und SKOC mit der Lehrverpflichtungsgruppe 2 und dem Kennzeichen "C" in F-UPIS im jeweiligen Ausmaß an Wochenstunden abgebildet. Wochenstunden aus den Ressourcen für Kustodiate, die gemäß § 9 Abs. 3b BLVG in Einrechnungen für die pädagogisch-fachliche Betreuung von IT-Arbeitsplätzen umgewandelt wurde, sind wie bisher als zusätzliche Tätigkeit P93E abzubilden.

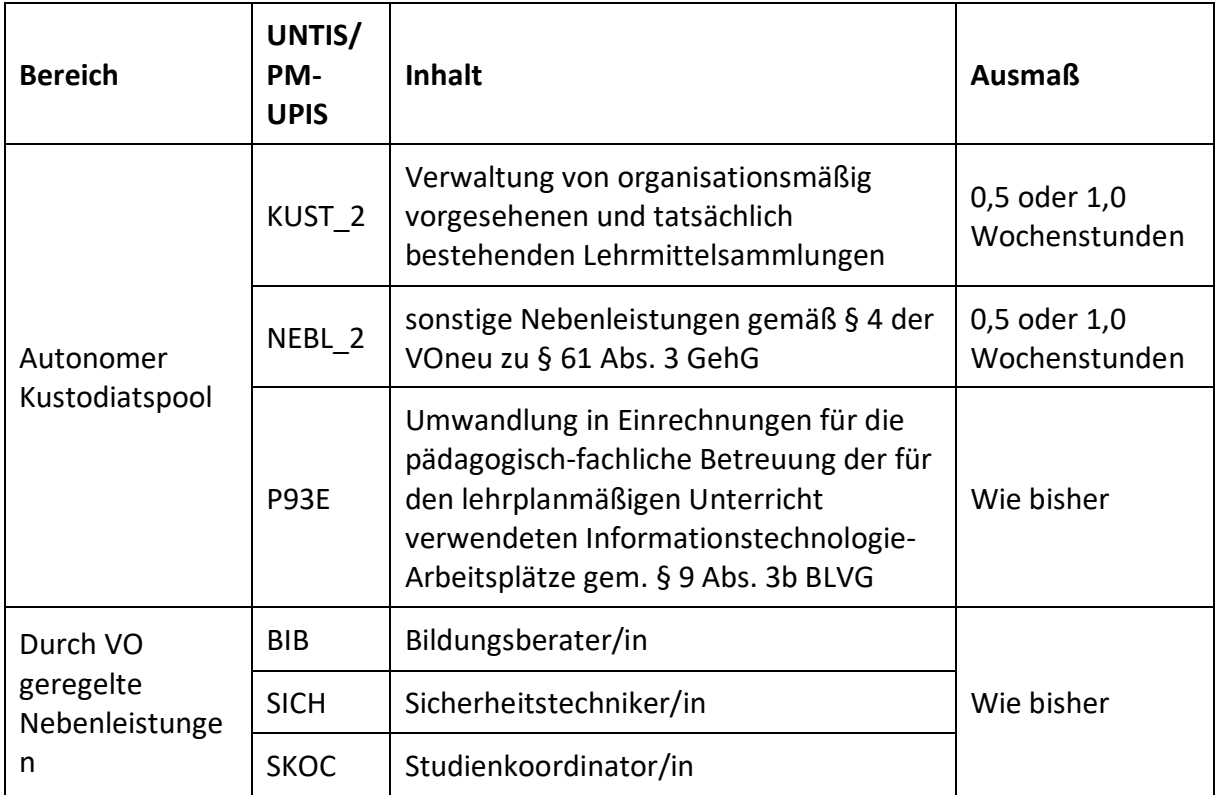

# **Hinweis: Halbe Kustodiate/Nebenleistungen werden über das Feld Wert geregelt (\*0,5)**

# **4. Eingaben in Stammdaten/Lehrer und deren Auswirkung auf die UNTIS-Files**

Folgende Eintragungen sind in der Periode "ganzes Schuljahr" und in allen Folgeperioden bei Stammdaten "Lehrer" zu tätigen, sobald eine Änderung während des aktuellen Schuljahres eintritt.

Diese Kennzeichnungen sind NICHT vorzunehmen, wenn die Lehrperson vor oder mit dem ersten Tag des SJ in Karenz, Pension geht, austritt, ….. .

## **Hinweise:**

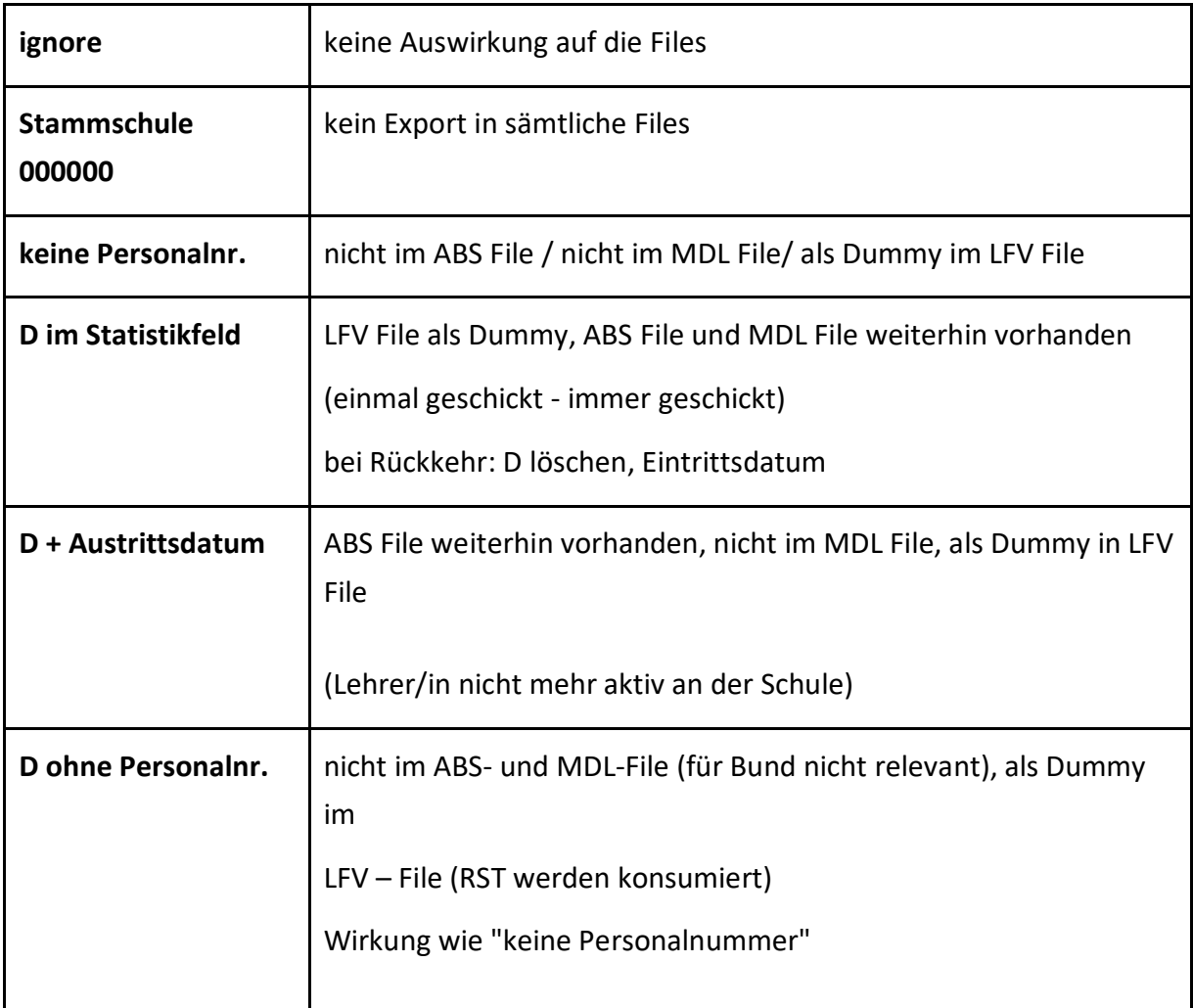

Nach entsprechender Korrektur wird der ABS- File bei er nächsten Erstellung automatisch richtiggestellt (karenzierte Lehrer/innen kommen im MDL-, LFV- und SORG File nicht vor, Nachverrechnungen sind aufgrund dieser Änderungen nicht erforderlich). Nur ignorierte Lehrer/innen werden nach wie vor nicht im Stundenplan abgebildet und kommen auch nicht in den Auswahllisten der Drop-Down-Menüs vor.

Auswirkungen der Eingaben bei Stammdaten/Lehrer auf die Inhalte der ausgespielten Files:

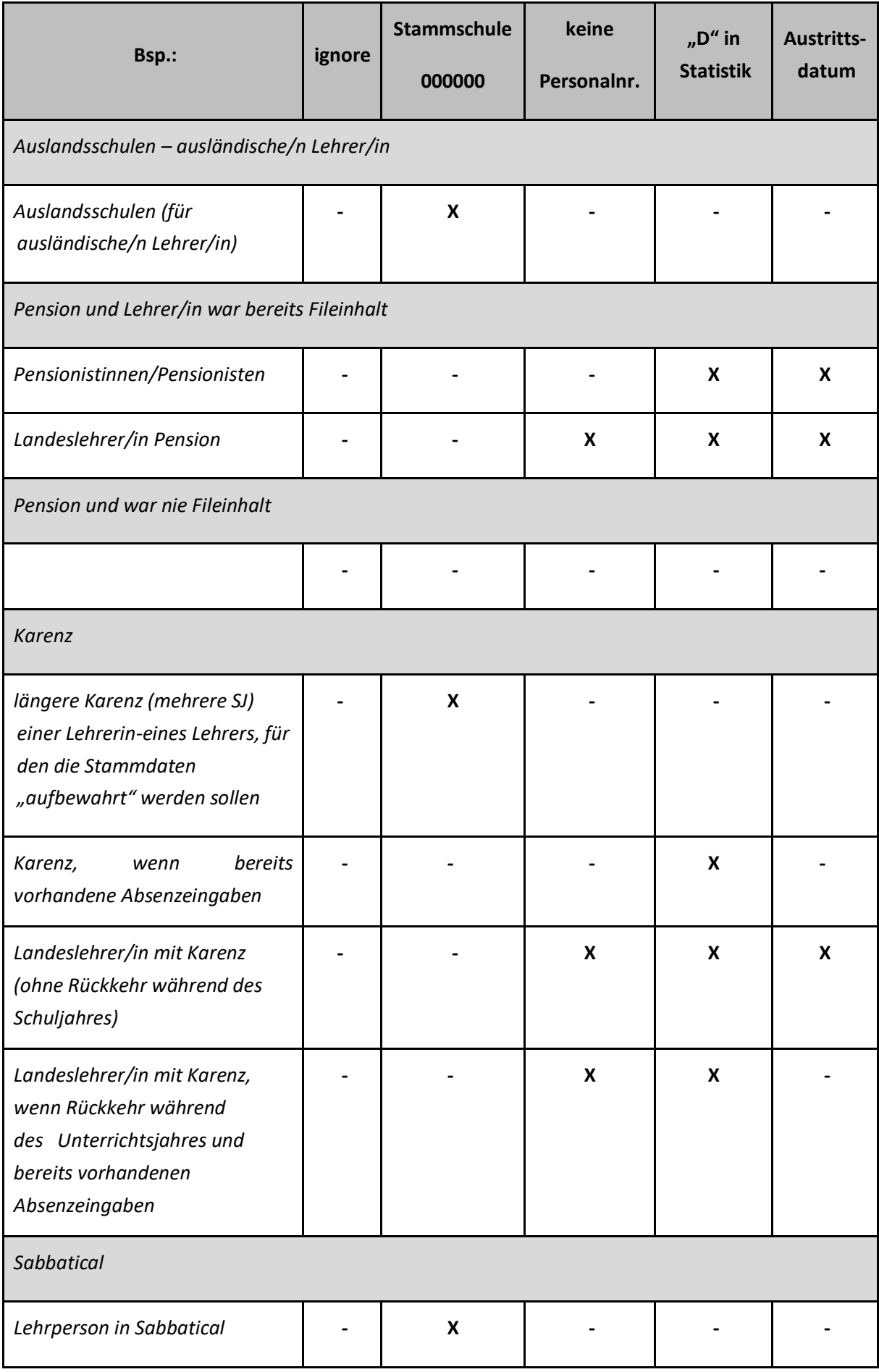

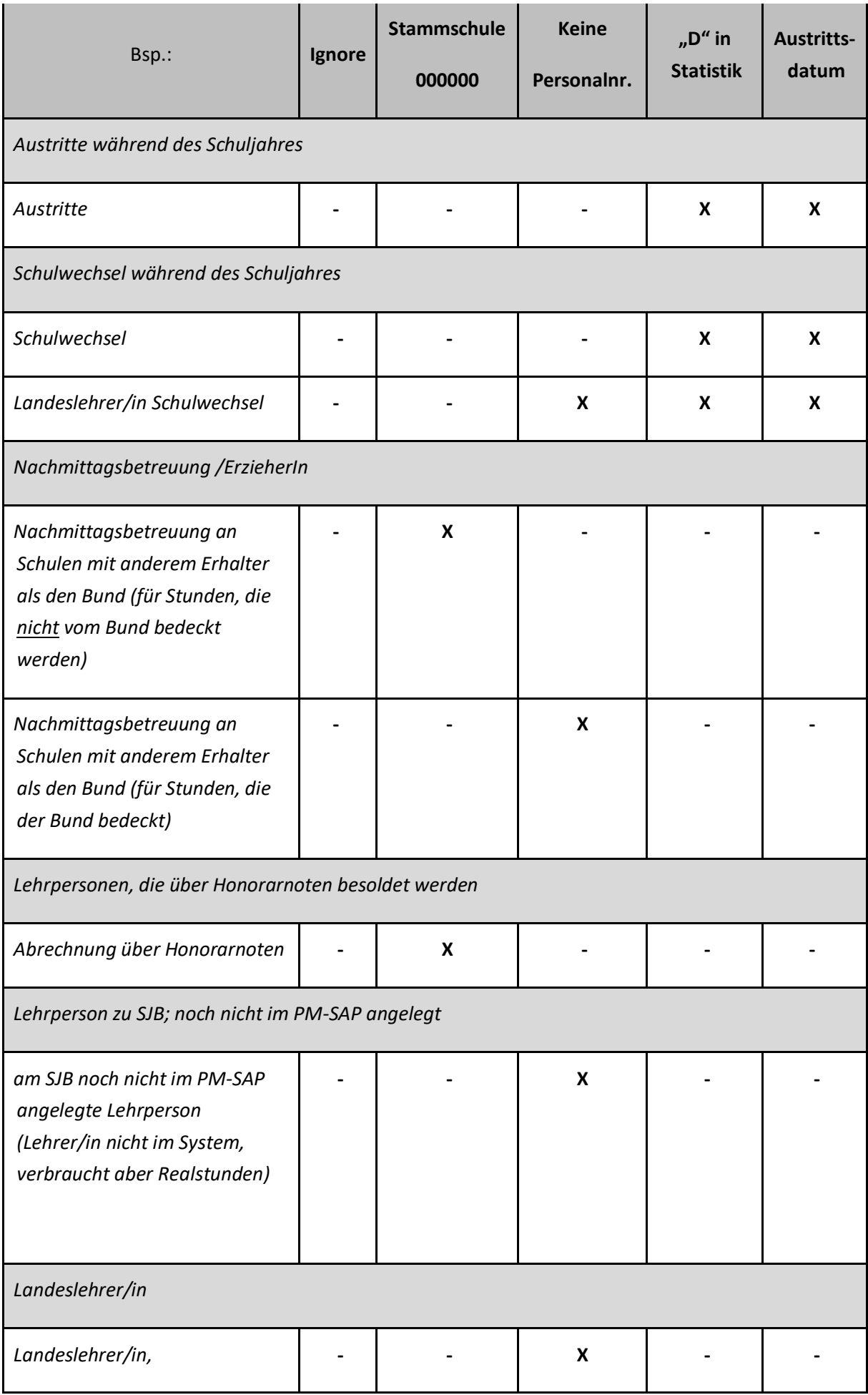

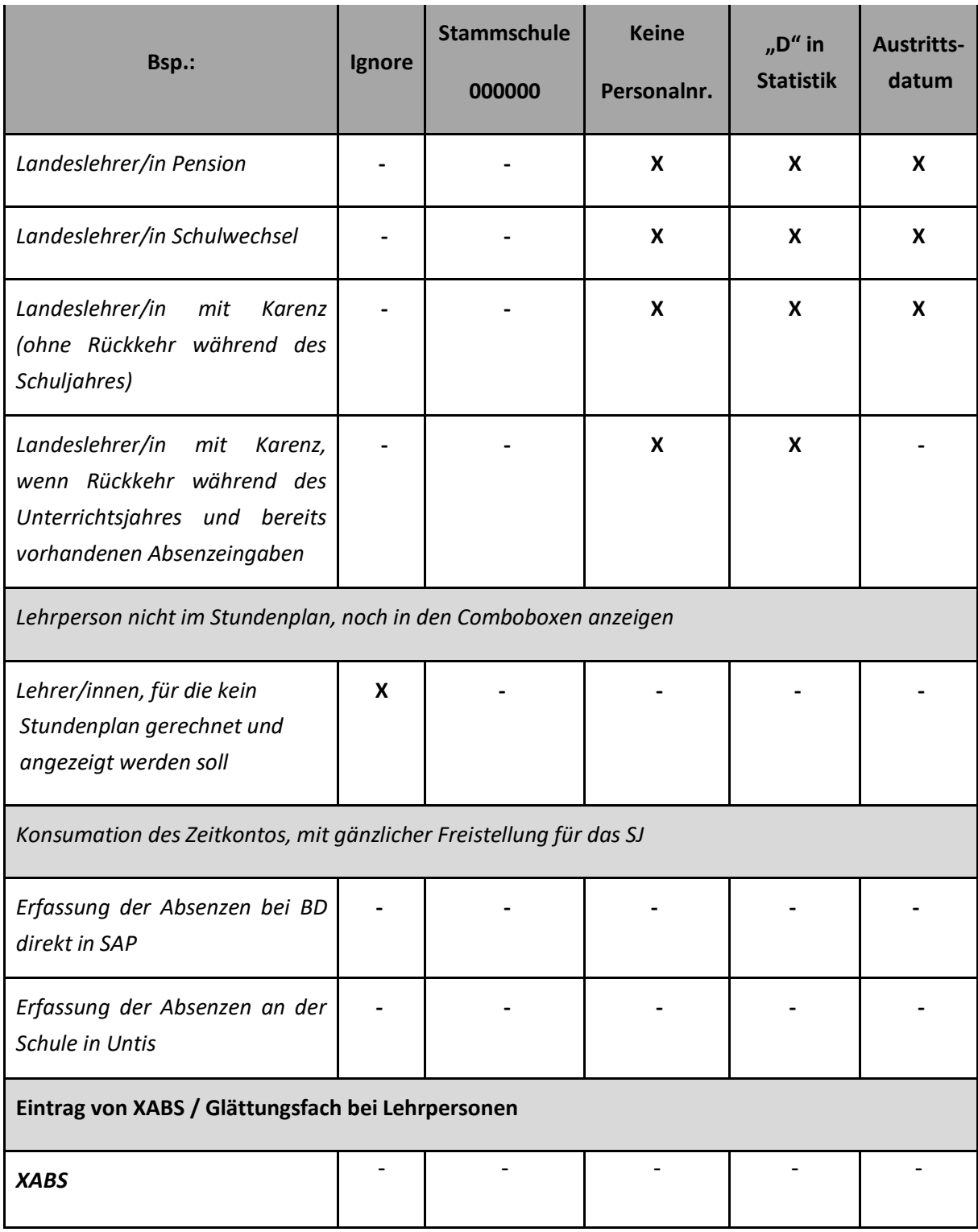